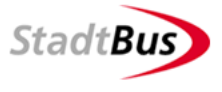

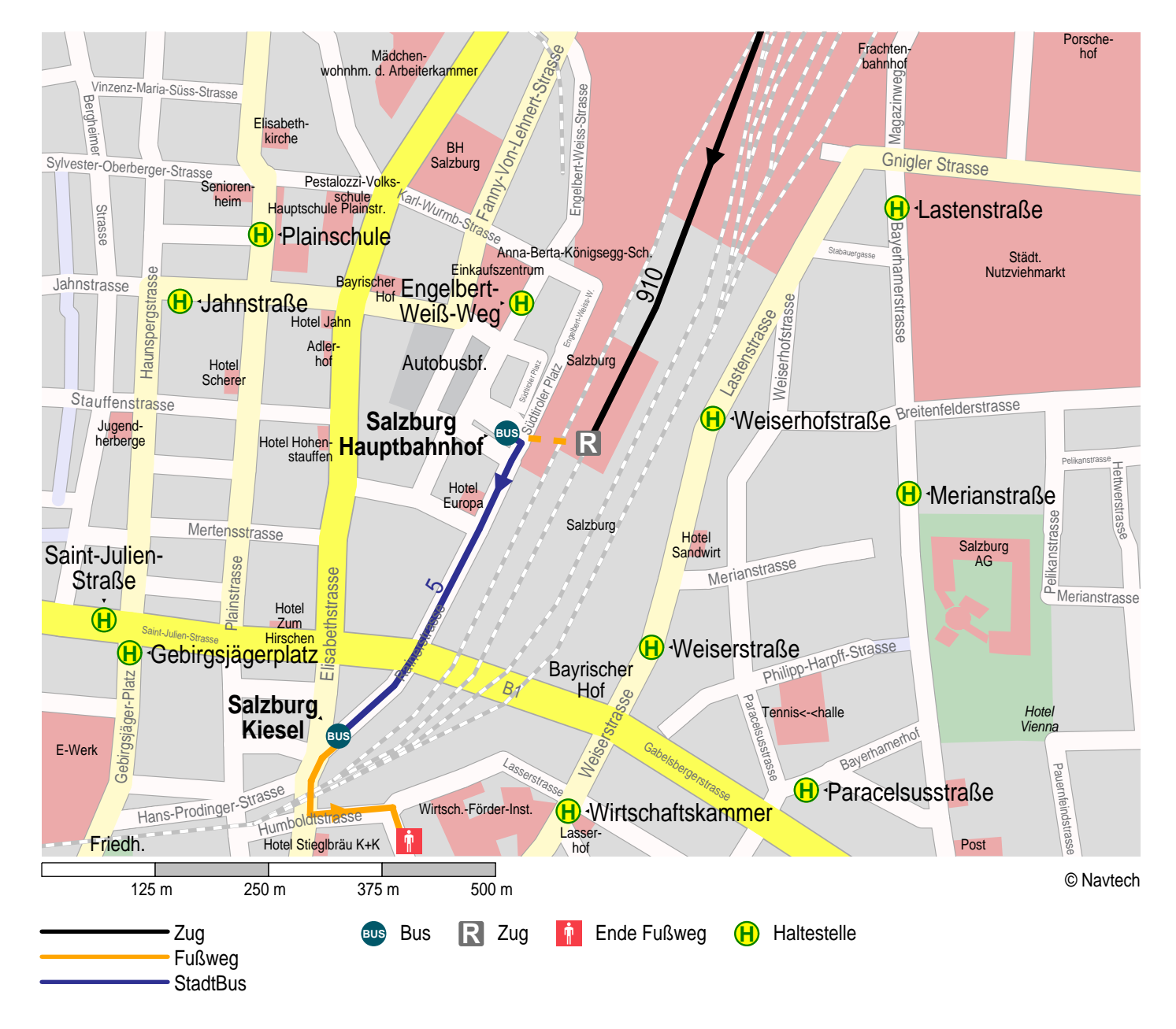

## **Stadtplan der Umstiegshaltestelle Salzburg Hauptbahnhof**

1. StadtBus Obus 5 von Salzburg Hauptbahnhof nach Salzburg Kiesel